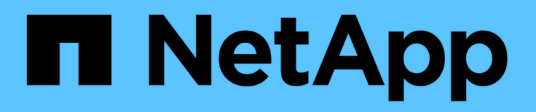

### **Instructions pour la connexion des copies Snapshot**

Snapdrive for Unix

NetApp October 04, 2023

This PDF was generated from https://docs.netapp.com/fr-fr/snapdriveunix/solaris/concept\_guidelines\_for\_connecting\_snapshot\_copies\_in\_a\_host\_cluster\_environment.html on October 04, 2023. Always check docs.netapp.com for the latest.

# **Sommaire**

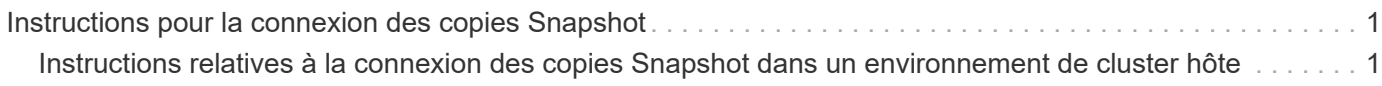

## <span id="page-2-0"></span>**Instructions pour la connexion des copies Snapshot**

Suivez les instructions lors de la connexion à des copies Snapshot.

- Le snapdrive snap connect La commande fonctionne uniquement avec les copies Snapshot créées dans SnapDrive 4.2 pour UNIX.
- Sur un hôte d'origine, SnapDrive pour UNIX prend en charge la connexion et la restauration de copies Snapshot créées par les versions précédentes de SnapDrive pour UNIX.
- Pour accéder en lecture et en écriture aux arborescences de répertoires NFS, le snapdrive snap connect La commande utilise la fonctionnalité de volume Data ONTAP FlexVol et requiert donc Data ONTAP 7.3 ou version ultérieure. Les configurations avec Data ONTAP 7.1 peuvent connecter des fichiers NFS ou des arborescences de répertoires, mais elles sont fournies avec un accès en lecture seule.
- Si vous définissez le *enable-split-clone* Valeur de la variable de configuration « On » ou « sync » pendant l'opération de connexion Snapshot et « off » lors de la déconnexion Snapshot, SnapDrive pour UNIX ne supprime pas le volume ou la LUN d'origine présent dans la copie Snapshot.
- Il faut définir la valeur de l'option de configuration vfiler de Data ONTAP 7.2.2. vol clone zapi allow À « On » pour la connexion à une copie Snapshot d'un volume ou d'une LUN dans une unité vFiler.
- L'opération de connexion Snapshot n'est pas prise en charge sur les hôtes ayant des configurations hôtes différentes.
- Le snapdrive snap connect La commande utilisée pour se connecter à un volume root d'un système de stockage physique ou d'une unité vFiler échoue car Data ONTAP n'autorise pas le clonage d'un volume root.

### <span id="page-2-1"></span>**Instructions relatives à la connexion des copies Snapshot dans un environnement de cluster hôte**

Vous pouvez connecter une copie Snapshot à partir de n'importe quel nœud d'un cluster hôte. Suivez les instructions lorsque vous vous connectez à une copie Snapshot.

- Le snapdrive snapshot connect il est possible d'exécuter une commande depuis n'importe quel nœud du cluster hôte. Si vous lancez le snapdrive snap connect commande avec -devicetype shared option à partir de n'importe quel nœud non maître du cluster hôte, la commande est envoyée au nœud maître et exécutée. Pour ce faire, assurez-vous que le rsh ou ssh access-sans-password-prompt est autorisé sur tous les nœuds du cluster hôte.
- Les systèmes de fichiers et les groupes de disques spécifiés dans cette opération doivent avoir la même portée de type de périphérique, c'est-à-dire que tous doivent être partagés ou tous doivent être dédiés.
- Le snapdrive snap connect La commande avec NFS ou les entités de stockage sur des LUN brutes n'est pas prise en charge.
- Le -igroup cette option est prise en charge avec -devicetype option dédiée et non avec -devicetype option partagée dans snapdrive snap connect commande.
- SnapDrive pour UNIX exécute snapdrive snap connect sur le nœud maître. Avant de créer les entités de stockage partagées, il crée et mappe la LUN sur le nœud maître, puis mappe les LUN sur tous les nœuds non maîtres. Est également créé et gère les igroups pour tous les nœuds du cluster hôte. Si un message d'erreur se produit au cours de cette séquence, l'opération de connexion à l'instantané échoue.
- Le snapdrive snap connect la commande peut être utilisée pour connecter les entités de stockage suivantes :
	- Système de fichiers partagé ou groupe de disques déjà présent en mode partagé ou dédié dans le cluster hôte.
	- Un système de fichiers ou un groupe de disques dédié à un seul nœud du cluster hôte, même si le système de fichiers ou le groupe de disques est déjà présent en mode partagé dans le cluster hôte.
	- Copie Snapshot d'un système de fichiers ou d'un groupe de disques créé sur un nœud en dehors du cluster hôte.
- Un système de fichiers dédié ou un groupe de disques déjà présent dans un nœud non maître ne peut pas être à nouveau connecté en mode partagé dans le cluster hôte sans -destdg option pour un groupe de disques et -autorename option pour un système de fichiers.

C'est-à-dire, si un système de fichiers est déjà présent en mode dédié dans l'un des noeuds non maîtres du cluster hôte, vous devez spécifier le snapdrive snap connect commande avec -destdg et -autorename ou spécifiez explicitement le système de fichiers de destination dans la commande.

#### **Informations sur le copyright**

Copyright © 2023 NetApp, Inc. Tous droits réservés. Imprimé aux États-Unis. Aucune partie de ce document protégé par copyright ne peut être reproduite sous quelque forme que ce soit ou selon quelque méthode que ce soit (graphique, électronique ou mécanique, notamment par photocopie, enregistrement ou stockage dans un système de récupération électronique) sans l'autorisation écrite préalable du détenteur du droit de copyright.

Les logiciels dérivés des éléments NetApp protégés par copyright sont soumis à la licence et à l'avis de nonresponsabilité suivants :

CE LOGICIEL EST FOURNI PAR NETAPP « EN L'ÉTAT » ET SANS GARANTIES EXPRESSES OU TACITES, Y COMPRIS LES GARANTIES TACITES DE QUALITÉ MARCHANDE ET D'ADÉQUATION À UN USAGE PARTICULIER, QUI SONT EXCLUES PAR LES PRÉSENTES. EN AUCUN CAS NETAPP NE SERA TENU POUR RESPONSABLE DE DOMMAGES DIRECTS, INDIRECTS, ACCESSOIRES, PARTICULIERS OU EXEMPLAIRES (Y COMPRIS L'ACHAT DE BIENS ET DE SERVICES DE SUBSTITUTION, LA PERTE DE JOUISSANCE, DE DONNÉES OU DE PROFITS, OU L'INTERRUPTION D'ACTIVITÉ), QUELLES QU'EN SOIENT LA CAUSE ET LA DOCTRINE DE RESPONSABILITÉ, QU'IL S'AGISSE DE RESPONSABILITÉ CONTRACTUELLE, STRICTE OU DÉLICTUELLE (Y COMPRIS LA NÉGLIGENCE OU AUTRE) DÉCOULANT DE L'UTILISATION DE CE LOGICIEL, MÊME SI LA SOCIÉTÉ A ÉTÉ INFORMÉE DE LA POSSIBILITÉ DE TELS DOMMAGES.

NetApp se réserve le droit de modifier les produits décrits dans le présent document à tout moment et sans préavis. NetApp décline toute responsabilité découlant de l'utilisation des produits décrits dans le présent document, sauf accord explicite écrit de NetApp. L'utilisation ou l'achat de ce produit ne concède pas de licence dans le cadre de droits de brevet, de droits de marque commerciale ou de tout autre droit de propriété intellectuelle de NetApp.

Le produit décrit dans ce manuel peut être protégé par un ou plusieurs brevets américains, étrangers ou par une demande en attente.

LÉGENDE DE RESTRICTION DES DROITS : L'utilisation, la duplication ou la divulgation par le gouvernement sont sujettes aux restrictions énoncées dans le sous-paragraphe (b)(3) de la clause Rights in Technical Data-Noncommercial Items du DFARS 252.227-7013 (février 2014) et du FAR 52.227-19 (décembre 2007).

Les données contenues dans les présentes se rapportent à un produit et/ou service commercial (tel que défini par la clause FAR 2.101). Il s'agit de données propriétaires de NetApp, Inc. Toutes les données techniques et tous les logiciels fournis par NetApp en vertu du présent Accord sont à caractère commercial et ont été exclusivement développés à l'aide de fonds privés. Le gouvernement des États-Unis dispose d'une licence limitée irrévocable, non exclusive, non cessible, non transférable et mondiale. Cette licence lui permet d'utiliser uniquement les données relatives au contrat du gouvernement des États-Unis d'après lequel les données lui ont été fournies ou celles qui sont nécessaires à son exécution. Sauf dispositions contraires énoncées dans les présentes, l'utilisation, la divulgation, la reproduction, la modification, l'exécution, l'affichage des données sont interdits sans avoir obtenu le consentement écrit préalable de NetApp, Inc. Les droits de licences du Département de la Défense du gouvernement des États-Unis se limitent aux droits identifiés par la clause 252.227-7015(b) du DFARS (février 2014).

#### **Informations sur les marques commerciales**

NETAPP, le logo NETAPP et les marques citées sur le site<http://www.netapp.com/TM>sont des marques déposées ou des marques commerciales de NetApp, Inc. Les autres noms de marques et de produits sont des marques commerciales de leurs propriétaires respectifs.